## **II. Blokea**

## *Europako Historiaren Etxea* **museoa bisitatuko dugu**

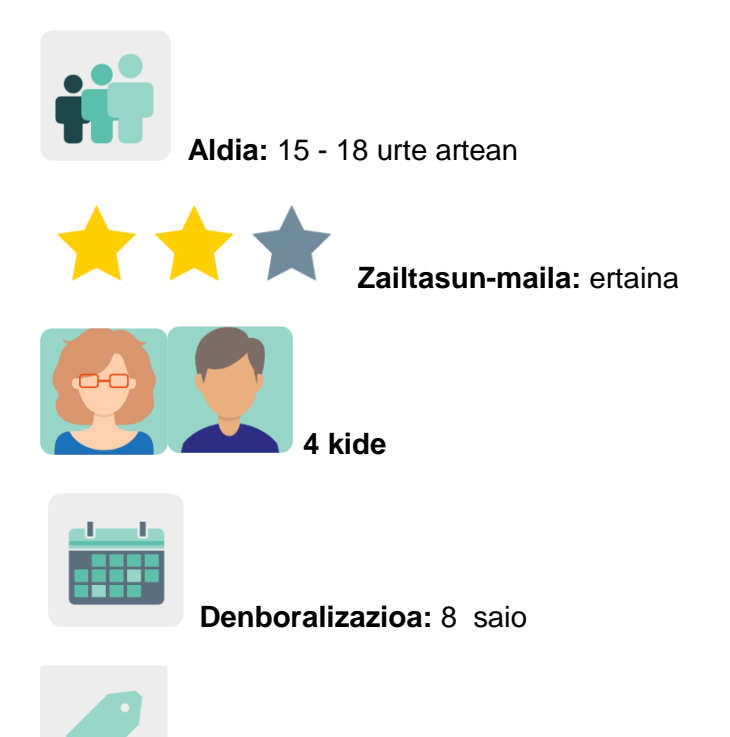

**Etiketak:** desinformazioa, propaganda, faltsifikazioa, buloak, historia

### **Jardueraren deskripzioa:**

Ikasleek *Europako Historiaren Etxea* museorako bisita birtuala egingo dute eta nazioarteko taldeetan lan egingo dute narrazioak eta podcastak sortzeko. Historian zehar gertatu diren eta bisitan ezagutuko dituzten buloetan eta faltsifikazioetan inspiratuko dira.

### **Helburuak: (3 gehienez)**

- 1. Desinformazioa betidanik existitu dela ulertzea
- 2. Arlo ezberdinetan nahita egindako faltsifikazioak aztertzea (zientzia, politika, erlijioa, etab.)
- 3. Istorio bat antolatzea eta gertakariak fikziotik ezberdinduz grabatzea

#### **Gako konpetentziak eta zeharkako gaiak:**

- Hizkuntza-komunikazioa
- Konpetentzia digitala
- Konpetentzia sozial eta zibikoak
- Kontzientzia eta adierazpen kulturalerako konpetentzia
- Komunikabideetarako heziketa
- Kontsumitzailearentzako (eta erabiltzailearentzako) heziketa

### **Curriculumeko edukiak:**

- Informazioa aztertu eta sintetizatzea
- Askotariko ahozko zein idatzizko testuak ulertu eta sortzea
- Europako historia interpretatu eta ideiak partekatzea

#### **Inklusio-alderdiak:**

Ikasleek Europako historiari buruz ikasiko dute nazioz gaindiko ikuspegietatik, eta iritziak modu sortzaile eta irekian adieraziko dituzte; dimentsio europarra indartuko dute, eta ikaskuntza aberasten duen kultura-aniztasunarekin sentsibilizatuko dira.

### **Aurreikusitako produktuak / emaitzak:**

- Istorio kolaboratiboak
- Podcastak

### **JARDUERAREN GARAPENA**

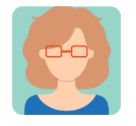

#### **Prestatzea**

**1. urratsa:** Dozente kide bakoitzak ikasle bakoitzarentzako profila sortuko du TwinSpace-n.

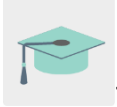

Tutoriala: *[Nola gonbidatu ikasleak TwinSpace-](http://etwinning.es/es/como-invitar-a-los-alumnos-al-twinspace/)ra*

### **2. urratsa: Gaiarekiko sarrera**

Irakasle batek orrialde bat sortuko du TwinSpace-n *What is a fake izenburuarekin?* (Zer da faltsifikatzea?) eta izotza urtzeko jarduera bat argitaratuko du bertan. Ikasleek, orri horretan sortu den TwinBoard-ean, galdera honi erantzungo diote: *Zerbait faltsifikatu al duzue inoiz?* Horrez gain, orri horretan bertan txertatuko den Jamboard edo antzeko tresna batean "fake" (faltsifikatu) hitza definituko dute.

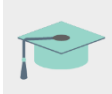

Tutoriala: *[Nola sortu jarduera-orri bat eta TwinBoard bat TwinSpace-](http://etwinning.es/en/nuevo-twinspace-como-crear-una-pagina-de-actividades)n*

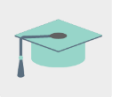

Tutoriala: *Nola txertatu 2.0 tresnak TwinSpace-ko orri batean*

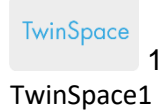

# 1. What is a fake?

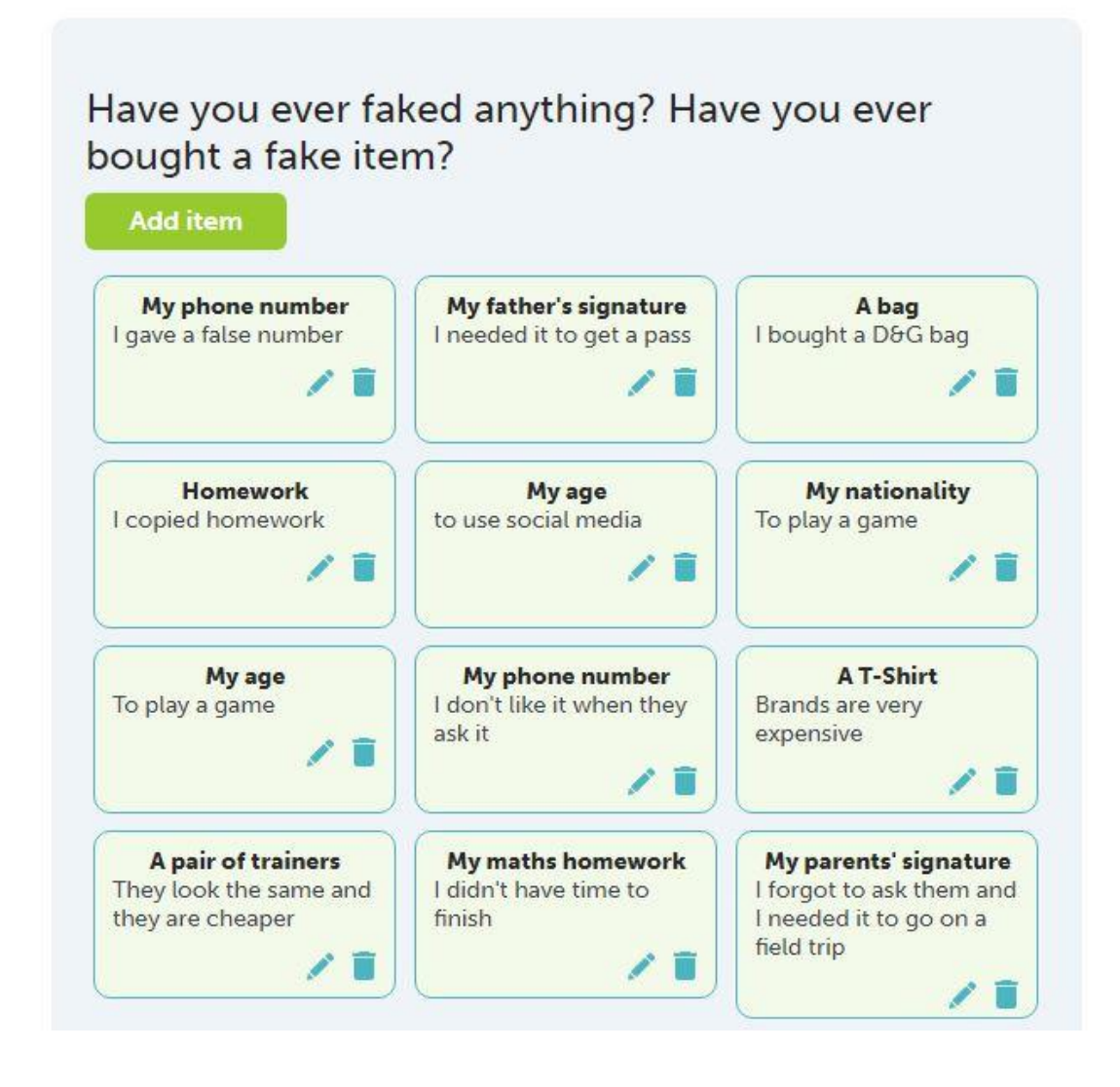

TwinSpace 2 TwinSpace 2

Hil

Are you ready for the next activity?

#### **WHAT IS A FAKE?**

1. Have you ever faked, falsified, forged or pirated anything?

Let's share it on the TwinBoard.

#### 2. How would you define "a fake"?

Let's share it on this Jamboard

![](_page_3_Figure_7.jpeg)

#### **3. urratsa: Faltsifikatzea ez da batere berria**

Irakasleek Europako Historiaren Etxearen *Fake for Real* erakustaldi birtualera gonbidatuko dituzte ikasleak, Europako historiari buruzko ikuspegi eta interpretazio aniztasunaren inguruan sentsibilizatzea helburu duena. Museoko bisita birtuala nazioarteko taldeetan egingo da. Ikasleek Europako historiaren etapa desberdinetako bideoak ikusiko dituzte, faltsifikatzea ez dela batere berria erakusten dutenak. Bideoak ikusi eta gero, ikasleek titular bat sortuko dute euren nazioarteko taldeei dagokien etapa definitzeko.

#### **4. urratsa: Zeregina nazioarteko taldeetan antolatzea**

Irakasle batek orri honetan taula bat txertatuko du nazioarteko taldeak sortzeko. Taulan, aukeratu beharreko gaiak, etapa historiko bakoitzeko bideoetarako esteka eta ikasleen taldekatzea jasoko dira. Irakasle kideek taldeak dinamizatuko dituzte eta ikasleak taldeetan banatuko dituzte, proposatutako gaietan beren interesak eta trebetasunak noraino irits daitezkeen errespetatuz: Erdi Aroko Europako buloak eta faltsifikazio erlijiosoak, XIX. mendeko faltsifikazio zientifikoak, inprenta eta adierazpen-askatasuna, faltsutze aberkoiak eta konspirazioaren teoriak, gezurren alde ona gerra garaian eta faltsifikazio artistikoa, memoriaren manipulazioa eta faltsifikazio etikoak.

![](_page_4_Picture_0.jpeg)

TwinSpace 3

## 2. Fake is not something new

#### HOUSE OF EUROPEAN HISTORY: A VIRTUAL VISIT TO THIS MUSEUM

×

The exhibition presents falsifications throughout history, describing the specific historical circumstances that explain how they were created, the interests and motivations behind them, their impact and how they were ultimately exposed. The aim of the exhibition is to show that fakes have a long tradition in history and do not only belong to our current era.

Therefore, we will also reflect on how to build up resilience against the attempts to deceive and mislead us.

Virtual Tour Human attemps to modify, improve or deny reality.

#### **INTERNATIONAL VIRTUAL TOUR**

The visit will be held in international teams and each of the teams will deal with a different era. Which historical event would you like to visit? Join a team!

![](_page_4_Picture_48.jpeg)

#### 5. urratsa: Titularra iradokitzea

Irakasle batek horma kolaboratibo bat sortuko du Wakelet edo antzeko tresnaren bat erabiliz, eta *Fake is not something new* orrian txertatuko du, bertan lanean jarraitzen baita; azalduko da ikasleek euren gaia titular batekin sintetizatuko dutela eta horman partekatuko dutela nazioarteko taldearen zutabearen barruan.

![](_page_5_Picture_1.jpeg)

2.b Follow the story started by a partner. Use "QUOTE" to continue the thread your partners have started.

3. Add an image of a representative artifact (you have already learned how to find images that are not copyrighted)

4. In national pairs, record a podcast with one of the stories.

![](_page_5_Picture_5.jpeg)

#### **6. urratsa: Narrazio kolaboratiboak**

Irakasle batek foro bat sortuko du TwinSpace-n. Foro horretan, komunikazio-hariak irekiko ditu, nazioarteko talde bakoitzak bere gaiarekin lotutako istorioak elkarlanean konta ditzan; jarduerari buruzko azalpenak emango ditu, eta hari bakoitzerako loturak txertatuko ditu TwinBoard-en, errazago sar daitezen. Nazioarteko taldearen barruan, ikasle bakoitzak garai horretan gerta zitekeen istorio bat has dezake, edo taldeko kide batek hasitako istorioetako bat jarrai dezake.

Г

![](_page_6_Picture_0.jpeg)

**TwinSpace** 5

TwinSpace 5

![](_page_6_Picture_3.jpeg)

**TwinSpace** 

TwinSpace 6

6

#### This could have happened

This is your team's forum thread: Create a narrative that summarise your historical era. These five components are: the characters, the setting, the plot, the conflict, and the resolution. These essential elements keep the story running smoothly and allow the action to develop in a logical way that the reader can follow. - Who is the main character? - Where does it happen? -Why does it happen? - Which is the problem? - And the resolution?

#### **Other fakes**

Are you forgering brands with an illegitimate purpose? Or do you offer products because you are concerned with ethical purposes?

#### **Manipulating memory**

Are you someone who was erased from history by those in power?

XX century: WWII Fame and Fortune Are you an art forge that will become a hero?

**NATION BUILDING ERA: 18th-19th century** 

Do you have a new conspiracy theory?

# THE INVENTION OF THE PRINTED PRESS

What did you print? Which were the consequences?

**SCIENTIFIC FORGERIES in the 19th century** Have you discovered a new map and they don't believe you? Or is it that you found new species? A new creature?

**ANTIQUITY AND THE MEDIEVAL TIMES: Ruling** and Praying Is it the story of a Pope? Is it the story of an antiquity?

#### 7. urratsa: Azken produktua

Azkenik, talde nazionaletako bikoteetan taldekatutako ikasleek nazioarteko taldeek elkarlanean sortutako istorioetako bat aukeratu eta grabatuko dute, garai historikoetako bati buruzko podcast bat sortzeko. Audioak editatzeko Audacity edo antzeko tresnaren bat erabil daiteke.

#### 8. urratsa: Jakitera ematea

Podcastak TwinSpace-ko orrialde publiko batean argitaratuko dira. Ikastetxearen webgunean ere argitara daitezke, eta beste ikasle batzuk eta hezkuntza-komunitatea gonbida daitezke grabazioak entzutera. Adinaren arabera, ikasleek entzun duten

istorioa marraztu dezakete edo komiki bat sortu. Zentroak irratia badu, podcastak emititu daitezke irratsaioetan.

 $\ddot{O}$ **TwinSpace-ko tresnak / kanpoko 2.0 tresnak:**

- [Nola sortu jaduera-orri bat eta TwinBoard bat](http://etwinning.es/en/nuevo-twinspace-como-crear-una-pagina-de-actividades) TwinSpace-n
- *[Nola txertatu 2.0 tresnak TwinSpace-](http://etwinning.es/es/nuevo-twinspace-como-insertar-herramientas-2-0-en-una-pagina-del-twinspace/)ko orri batean*
- [Nola sortu foro bat](http://etwinning.es/es/foros-en-el-twinspace/%3e) TwinSpace-n

![](_page_8_Picture_88.jpeg)

## **Beste tresna batzuk:**

- [Europako Historiaren Etxea](https://historia-europa.ep.eu/es/fake-real) museoaren *[Fake for Real](https://historia-europa.ep.eu/es/fake-real)* erakustaldi birtuala [\(eTwinning](https://www.etwinning.net/es/pub/community/friends.htm) adiskidetasun Sarea)
- Horma [Wakelet](https://wke.lt/w/s/OXOpZD) edo antzekoetan
- [Audacity](https://formacion.intef.es/catalogo/mod/book/view.php?id=44&chapterid=141) edo antzekoak